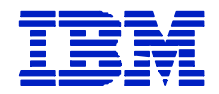

## **APPENDIX P FOR CALCULATION OF Z/TPF MSUS**

**APPENDIX P FOR CALCULATION OF Z/TPF MSUS..........................................................1**

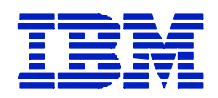

## **APPENDIX P FOR CALCULATION OF Z/TPF MSUS**

*The terms herein modifies or is in addition to the terms for IBM System z9 and eServer zSeries Workload License Charges, or for IBM eServer zSeries 890 and 800 Software License Charges, as applicable. It applies to the z/TPF operating system and to IBM Programs running under z/TPF.*

The Sub-Capacity Reporting Tool ("SCRT") calculates the number of MSUs used across all of the LPARs in which each z/TPF VWLC IBM Program ran during the Reporting Period, as described in the tables below.

"SCRT Enabling Code" is a functional enhancement to z/TPF that enables z/TPF to create the SMF records required for the SCRT to generate a Sub-Capacity Report based on z/TPF use.

Additional License Terms:

1. The Government must run z/TPF in an LPAR with the naming convention 'TPFnxxxx' where the 'n' must equal 'T' for test systems or 'P' for production systems. The final four characters ('xxxx') are for the Government's use.

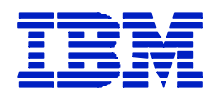

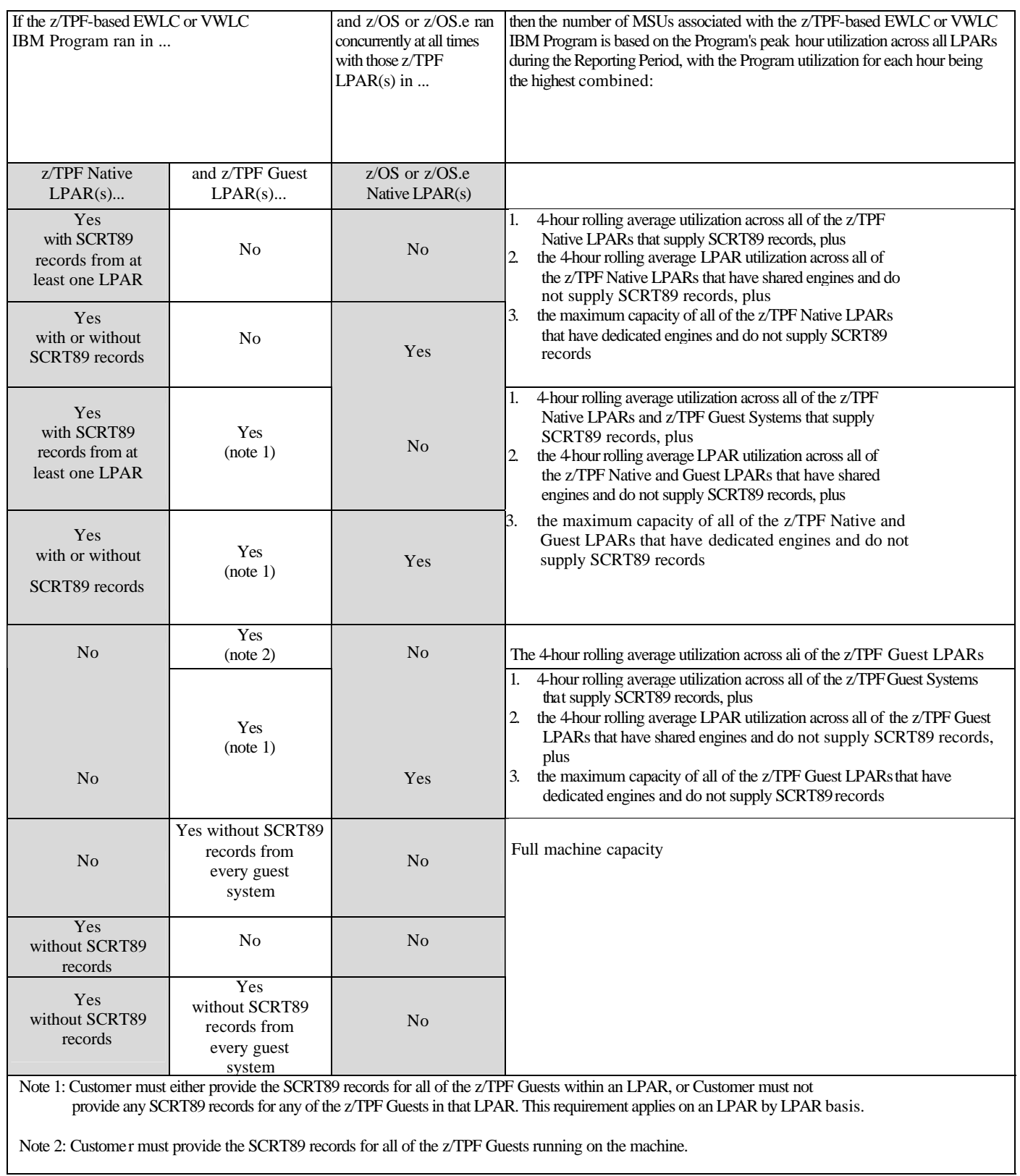